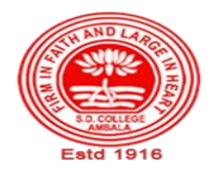

# **SANATAN DHARMA COLLEGE, AMBALA CANTT**

**College with Potential for Excellence, UGC,New Delhi NAAC Accredited Grade "A+" with CGPA 3.51 in 3rd cycle ISO 9001:2015 & ISO 14001:2015 Certified**

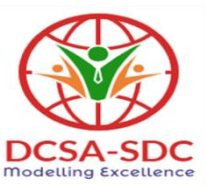

# **Department of Computer Science Lesson Plan (Session 2022-2023)**

**Duration: 13 Weeks** 

**st Feb- 30th April 2023**

**Class: BVOC (SD) Sem: IV Course Code: BVSD-44 Nomenclature: Visual Programming**

# **SYLLABUS**

 **BVSD -44 Visual Programming**

**Maximum Marks: 100 <b>External: 80** Minimum Pass Marks: 40

**Internal: 20 Time: 3 hours** 

**Note: Examiner will be required to set Nine Questions in all. First Question will be compulsory, consisting of objective type/short-answer type questions covering the entire syllabus. In addition to that eight more questions will be set, two questions from each Unit.Student will be required to attempt FIVE questions in all. Question Number 1 will be compulsory. In addition to compulsory question, student will have to attempt four more questions selecting one question from each Unit.**

#### **UNIT-I**

The VB Integrated Development Environment and its Element: Menu bar, Tool bars, Project Explorer, Toolbox, Properties Window, Form Designer, Form Layout, etc.

#### **Unit II**

The VB Language and its Elements: Variables, Constants, Arrays, Collections, Subroutine, Functions, Arguments, and Control Structure.

#### **Unit III**

Design a VB Application: Working with VB Forms, Form Properties, Adding, Deleting, and Managing Forms at Run Time, Coding Event Procedures, Implementation of Drag Drop Operations, Menu Designing, Adding Menu interface to Forms, Attaching Code to Events, Dynamic Menu Appearance.

#### **Unit IV**

Coding a VB Application: Implementing User Interface Controls, Common Control and their Properties, Dynamic Control, Custom Control, Control Array, Using Variables, Subroutine, Functions and Control Structures, Accessing Data through Code and Data Controls, Using DLLs in VB Applications, Building Active X Client, Active X Servers, Active X Controls, Active X Documents and Web-enabled Applications. Database Programming and Object Oriented Programming with VB.

## **TEXT BOOKS:**

- Howard Hawhee, Visual Basic 6, PHI
- Warner Scott L., Teach Yourself Visual Basic 6, TMH, 1998

## **REFERENCE BOOKS:**

- Bradley Julia Case, Millspaugh Anita, Programming in VB-6, TMH, 2008
- Jerke Noel, VB-6 The Complete Reference, TMH, 2008
- $\bullet$

# **Course Outcomes**

After the completion of this course, prospective Computer professionals will have the ability to

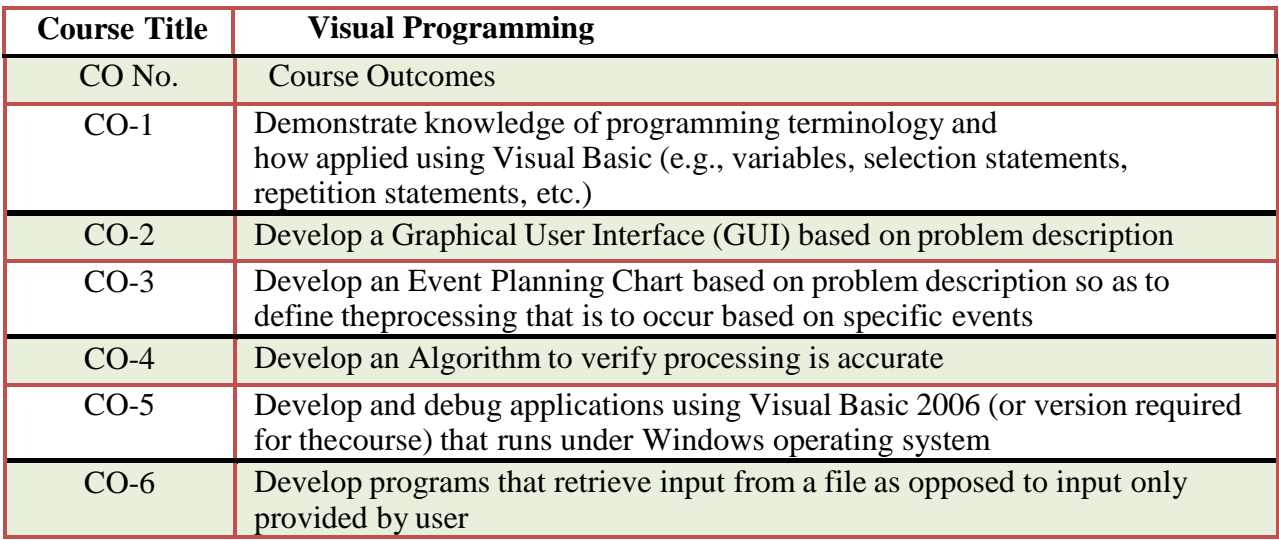

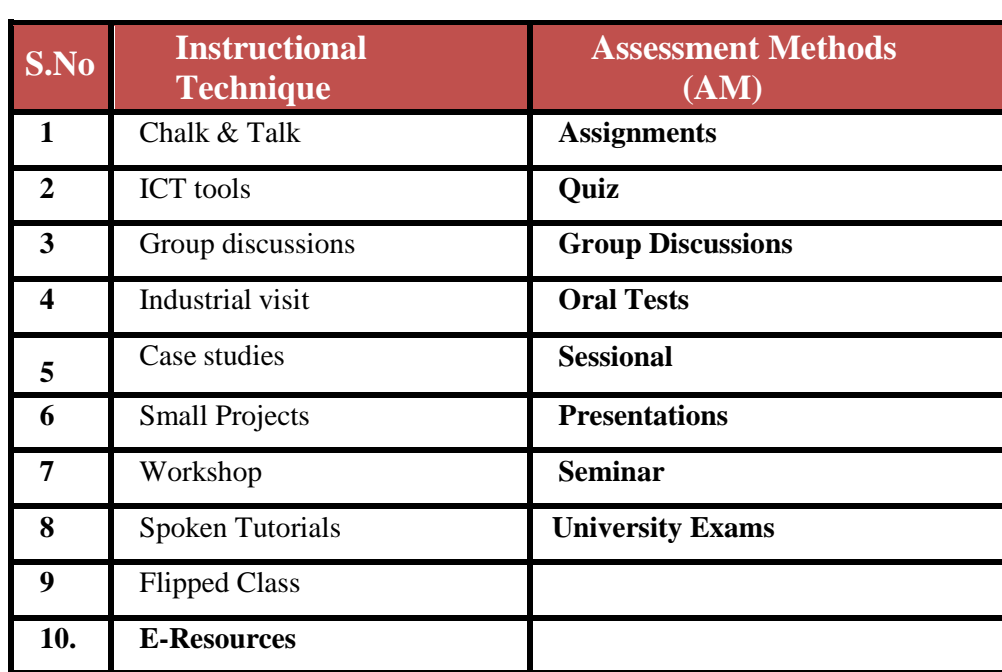

# **Detailed Lesson Plan**

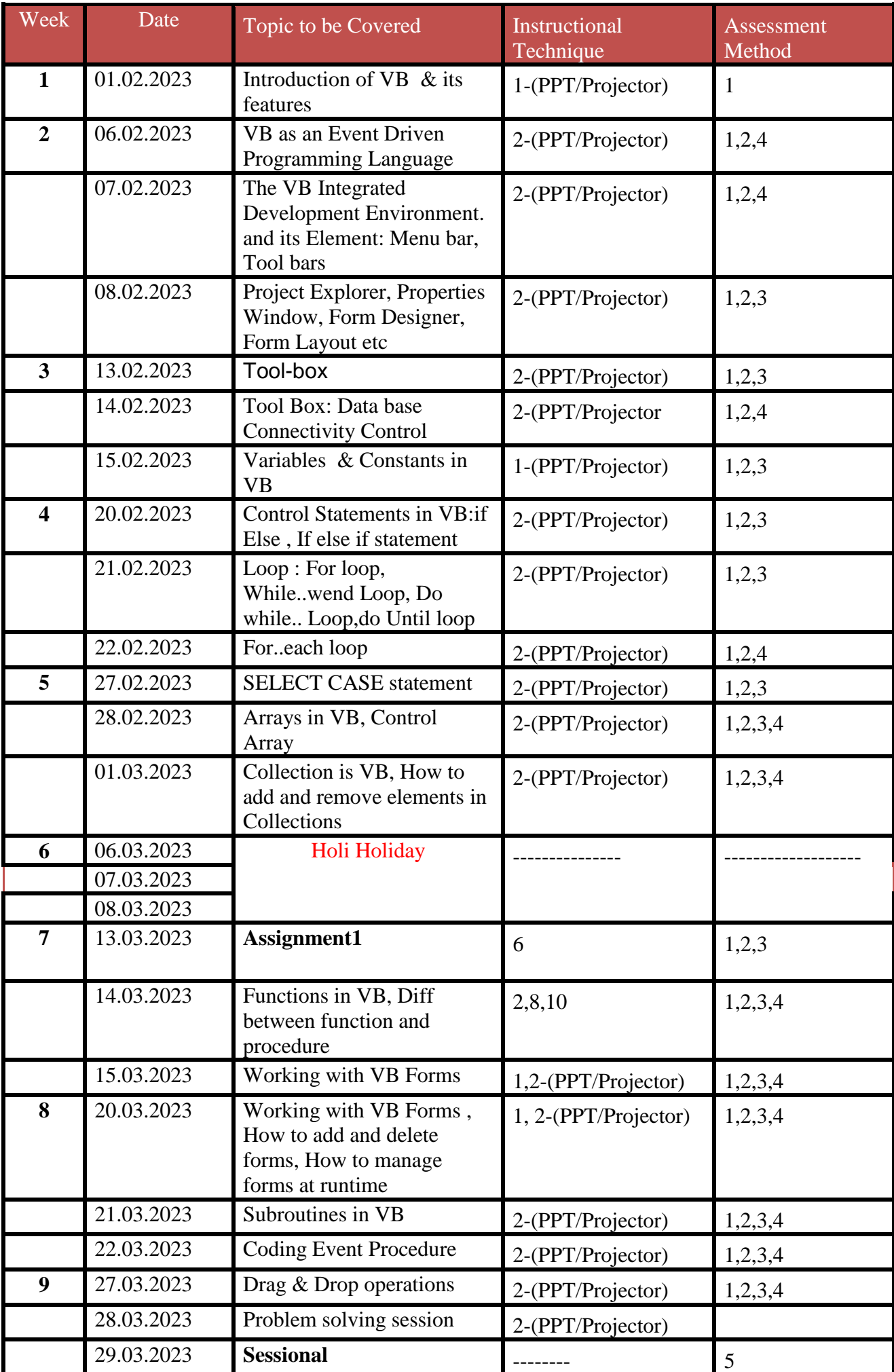

![](_page_3_Picture_187.jpeg)

![](_page_3_Picture_188.jpeg)